### UNIVERSIDAD LUTERANA SALVADOREÑA

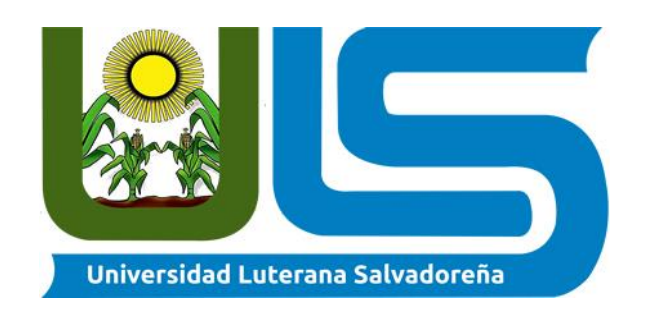

## Facultad De Ciencias Del Hombre Y De La Naturaleza

Materia: Base de Datos I

Docente De La Materia: Ing. Criseida Mabel Beltran.

### PROYECTO: Base de Datos de la Comunidad Majanaim

### INTEGRANTES CARNET CARRERA

Sifredo Simeón Pérez **PR01133258** Lic. Ciencias de la Computación José Arnoldo Villegas **VM01133784** Lic. Ciencias de la Computación Alex Marvin Pérez **Alex Marvin Pérez Electropian Contracta de la Computación** Josué Enmanuel Hernández Vásquez HV01133587 Lic. Ciencias de la Computación

Ciclo I-2017

San Salvador, 27 de Mayo de 2017

### *INTRODUCCIÓN*

La Comunidad Católica Majanaim es una entidad religiosa sin fines de lucro, la cual realiza actividades durante el año con el apoyo de la parroquia y sus sacerdotes con el fin de acercar más almas al camino del Cristianismo, la comunidad anualmente una de las actividades son retiros de inicio y conversión en el cual guarda mucha información de cada persona que realiza dicha actividad, aparte de generar censos estadísticos de miembros activos en comunidades y miembros que por alguna razón se han retirado de la comunidad, el cual miembros de coordinadores de la comunidad nos manifiesta que en la forma en la que se lleva el registro de cada miembro es de forma física y por lo cual es más vulnerable a la pérdida o daño de los mismo, no pueden llevar ni resguardar la información de una forma más segura, ya que más de alguna vez se han generado perdida de información por accidentes.

Razón por la cual en vista de la necesidad que surge a raíz de la perdida de información y sintiéndose vulnerables a tales accidentes recurren a llevar la información un poco más segura y quisieran recurrir más a la tecnología y llevar la información por medio de una base de datos donde la información estará en un lugar más segura y con menos probabilidad de perdida de la misma.

# *Capítulo I Descripción del Proyecto de Investigación*

# Objetivos

# A. Objetivo Generar

Generar una solución informática capaz de llevar organizada, ordenada y resguardada para dar un mejor control de la información generada por las actividades de la Comunidad.

# B. Objetivos Específicos

- $\checkmark$  Realizar una base de datos para llevar un mejor control de información y poder evitar perdida de información.
- Evitar que se siga generando perdida de información valiosa para la comunidad.
- Facilitar la manera de resguardar y llevar la información de una forma fácil y segura.

### *Alcances y Limitaciones*

### A. Alcances

En el presente trabajo se pretende almacenar toda información de la iglesia ya sea de eventos o cualquier actividad que se realice a futuro.

Se busca encontrar la mejor eficiencia en este trabajo de esta manera Intentamos almacenar toda la información necesaria de los grupos de lectura.

Para evitar perdida de información como grupo creador de este proyecto se pretende obtener un buen funcionamiento y eficiencia por medio de esto lograremos realizarnos como equipo, logrando así nuestro objetivo de alcanzar el almacenaje de toda información necesaria de forma ordenada lógica y eficiente.

Pretendemos alcanzar un dato concreto de nuestros miembros activo en el grupo o comunidad eclesiástico, información personal, también las nuevas almas conquistadas hacia un mundo de paz.

### *MATRIZ DE CONGRUENCIA*

**Tema:** Base de datos de la comunidad Majanaim

**Descripción del tema:** La comunidad Majanaim para mejor control de su grupo eclesiástico busca realizar una base de datos para almacenar información referida de las personas que se congregan en la para llevar un control de asistencia de los grupos pertenecientes, un control de eucaristías realizadas, un control de recolección de ofrendas.

Identificando la importancia de la información recolectada de cada persona ya sea nombre, edad sexo estado civil dirección teléfono correo en si la información fundamental de igual forma se busca almacenar la información de las diversas áreas y grupos a la que cada persona se congrega.

Razón por la cual en vista de la necesidad que surge a raíz de la perdida de información y sintiéndose vulnerable a tales accidentes recuren a llevar la información un poco más segura y quisieran recurrir más a la tecnología y llevar la información por medio de una base de datos donde la información estará en un lugar más segura y con menos probabilidad de perdida.

**Objetivo General:** Generar una solución ordenada para dar un mejor control de la información generada por las actividades de la comunidad.

**Objetivos Específicos:** Que el sacerdote de la comunidad cuente con un mejor control de asistencia de feligreses con la donación de sus diezmos y de las distintas actividades realizadas.

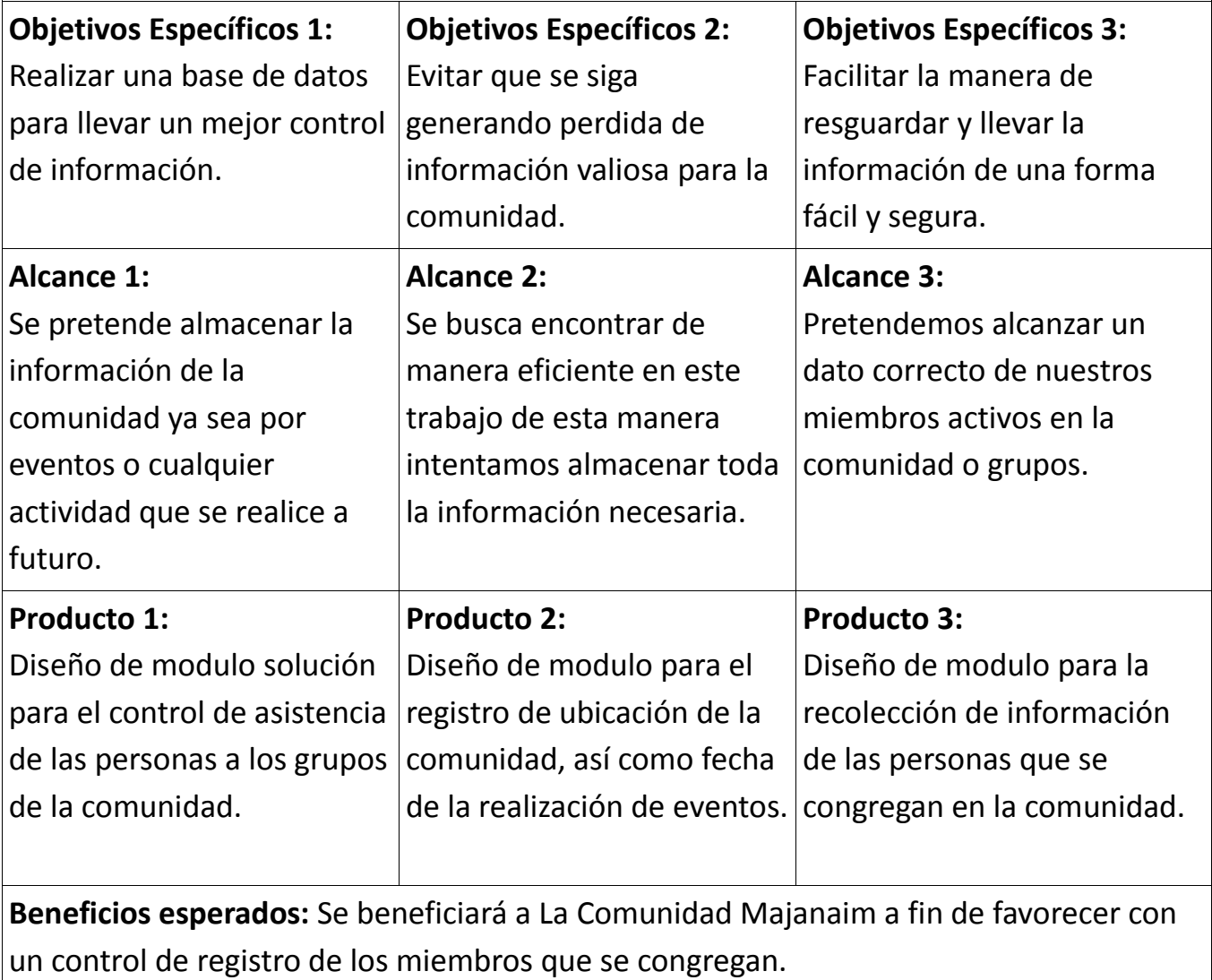

# **Detalle del presupuesto proyecto Costo fijos:**

\*Web hosting y dominio \$300.00 anual \*Capacitación a usuarios \$500.00

# **Costo variables:**

\*Database Oracle 12c Express \*Reuniones con los desarrolladores \$300.00 \*Desarrollo de la solución informática y técnica (\$3000)

# **B.** Limitaciones

En las que podemos mencionar son:

- $\triangleright$  Económicas:
	- El pago para la elaboración de una aplicación para generar la conexión con la base de datos
- $\triangleright$  Temporal:
	- Capacitaciones y reuniones durante la implementación y desarrollo de la solución
- $\triangleright$  Organizacional:
	- Disponibilidad del grupo generador de la Base de Datos para reunirse y poder realizar la base de datos

### *Descripción del Problema*

La Comunidad Católica Majanaim es una institución religiosa dedicada a la evangelización y propagar la palabra de Dios. Por el cual realiza diversidad de actividades donde generan información de mucha importancia para la entidad religiosa ya que dicha información requiere muchos datos personales de cada miembro que es registrado por la comunidad.

Identificando la importancia que se tiene para la información capturada a cada miembro porque lo que se necesita guardar cada dato personal del miembro como el nombre, la edad, sexo, estado civil, la dirección, el teléfono, correo, de igual forma la información sacramental.

De igual manera se requieres almacenar información de los diversos ministerios, áreas y retiro en la que cada miembro perseverara en la comunidad.

Cada uno de los miembros para pertenecer a la comunidad religiosa debe primero de realizar un retiro donde cada retiro tiene nombre distinto, fechas distintas.

Las comunidades donde el miembro persevera en su crecimiento espiritual donde cada comunidad tiene nombre, un coordinador, la fecha de creación.

Aparte de perseverar en las comunidades los miembros puede poner al servicio los dones que Dios le ha dado donde pueden hacerlo es en los ministerios donde existen muchos es la razón por las que hay que identificarlo con el nombre, quien coordina ese ministerio.

Pero antes de ingresar a un ministerio el miembro debe de cursar una escuela de formación de servidores donde la escuela consta de módulos y debemos de identificar cada uno de ellos con su nombre de modulo, nombre del profesor y la fecha que inicia el módulo. Es necesario realizar una forma en la cual la probabilidad de pérdida o daño de información sea menos de la que actualmente se realiza es por la razón que se está realizando una Base de Datos para el resguardo y almacenamiento de la Información de vital importancia para la entidad religiosa y estar lista al momento de ser utilizada.

### *Justificación de Proyecto*

Para este proyecto se considera que es requerido realizar una solución técnica informática donde se estarán resolviendo:

- Seguimiento de documentación ingresada en la base de datos
- Control total de información
- No generar duplicidad de datos
- Evitar el Descontrol de Información no ordenada
- Entregar reporte de información solicitada.

Es importante la realización de este trabajo por las razones ya mencionadas porque por medio de esto lograremos el crecimiento y mejor funcionamiento de nuestro grupo eclesiástico.

# *Capitulo II Marco Teórico*

## 2.1 Descripción entidad

# A. Datos Generales

La Comunidad Católica Majanaim nace el 7 de diciembre de 2008, en parroquia de Jesús Cautivo, El Calvario de Zacatecoluca, como propuesta de laicos comprometidos en llevar el evangelio, la comunidad es amante a la liturgia, dedicada a la evangelización por medio de la alabanza y entrega de sus carismas para la adoración de la Eucaristía. Su objetivo es fomentar en la comunidad el amor a DIOS por medio del servicio y el amor hacia los hermanos una de formas de crecimiento es perseverar en las Eucaristías, Asambleas, Pequeñas Comunidad y Escuela de Formación para Servidores.

Todo esto se realizará basándonos siempre en el libro y doctrinas heredadas grandiosamente de nuestros antepasados lo que es la biblia nos basamos en esto porque es el libro mundial de aprendizaje del camino de la fe y la paz con dios En las pequeñas comunidades Escuelas se forman servidores con capacidad de tocar por medio de la palabra corazones obtendrán esto por medio del buen manejo y uso de nuestro mejor recurso para guiarnos

### *Capitulo III Descripción de la Propuesta de solución*

### **Diseño de base de Datos**

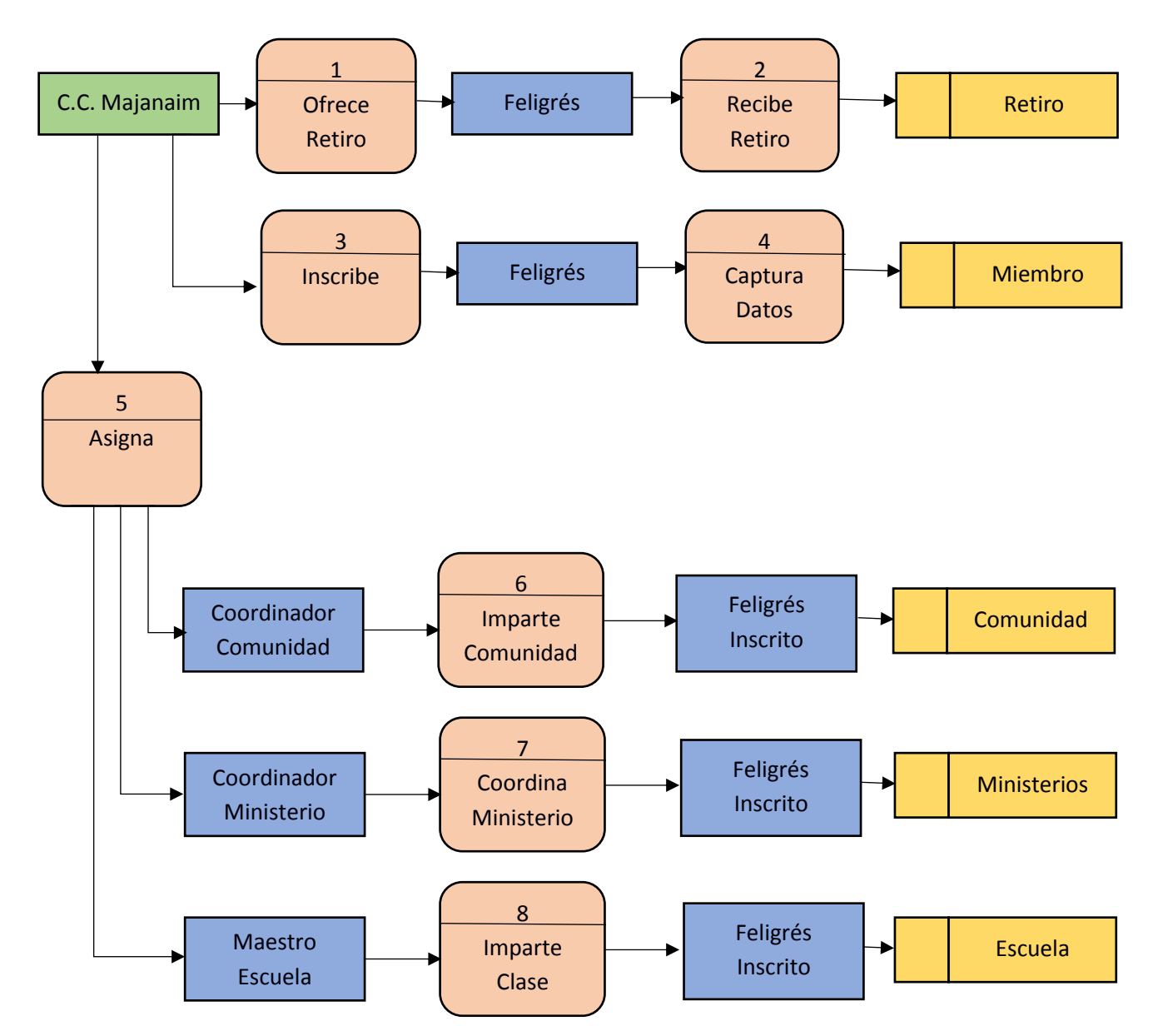

### **DIAGRAMA DE FLUJO DE DATOS**

#### *DIAGRAMA ENTIDAD RELACION*

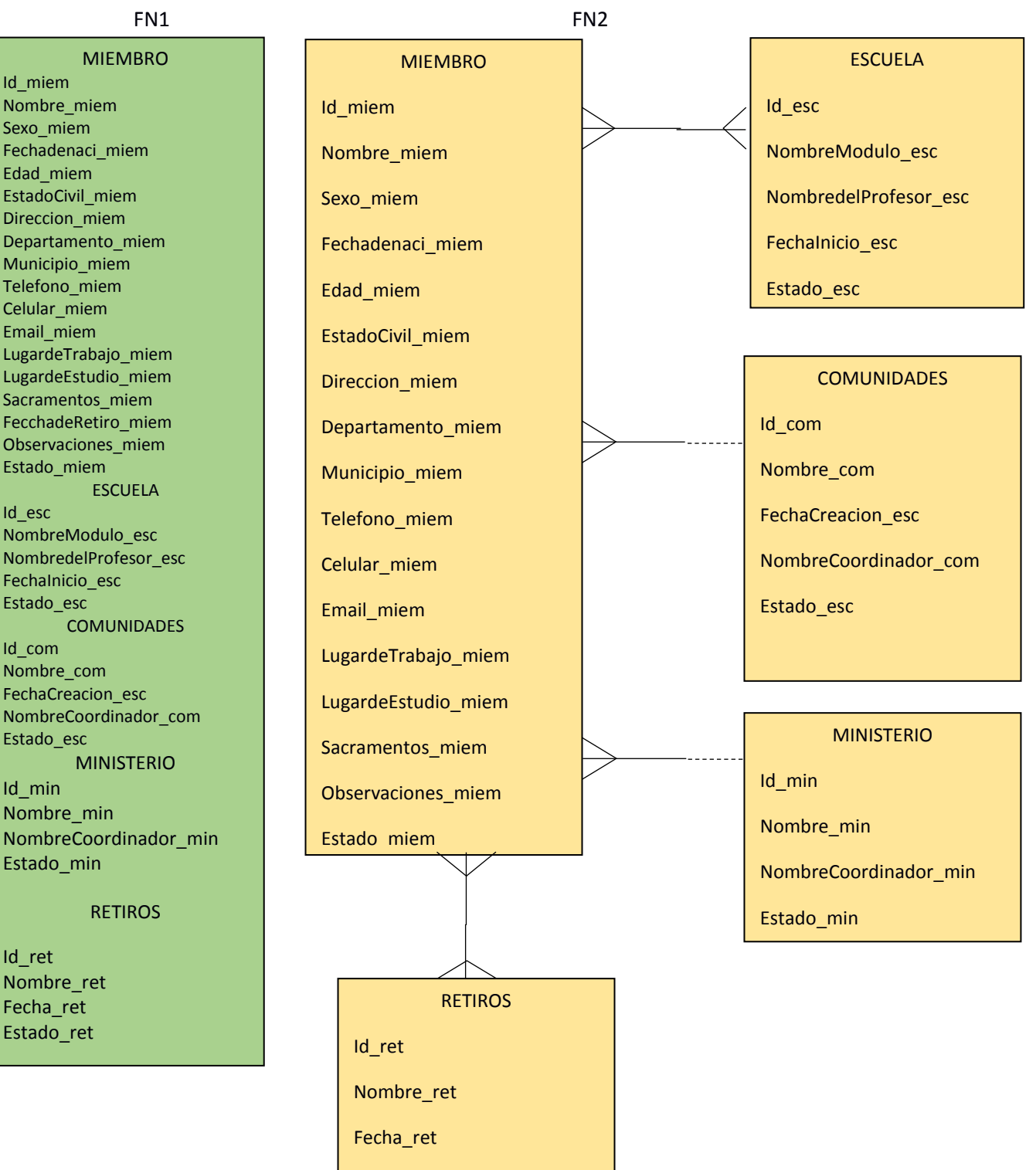

Estado\_ret

11

#### *DIAGRAMA CONCEPTUAL*

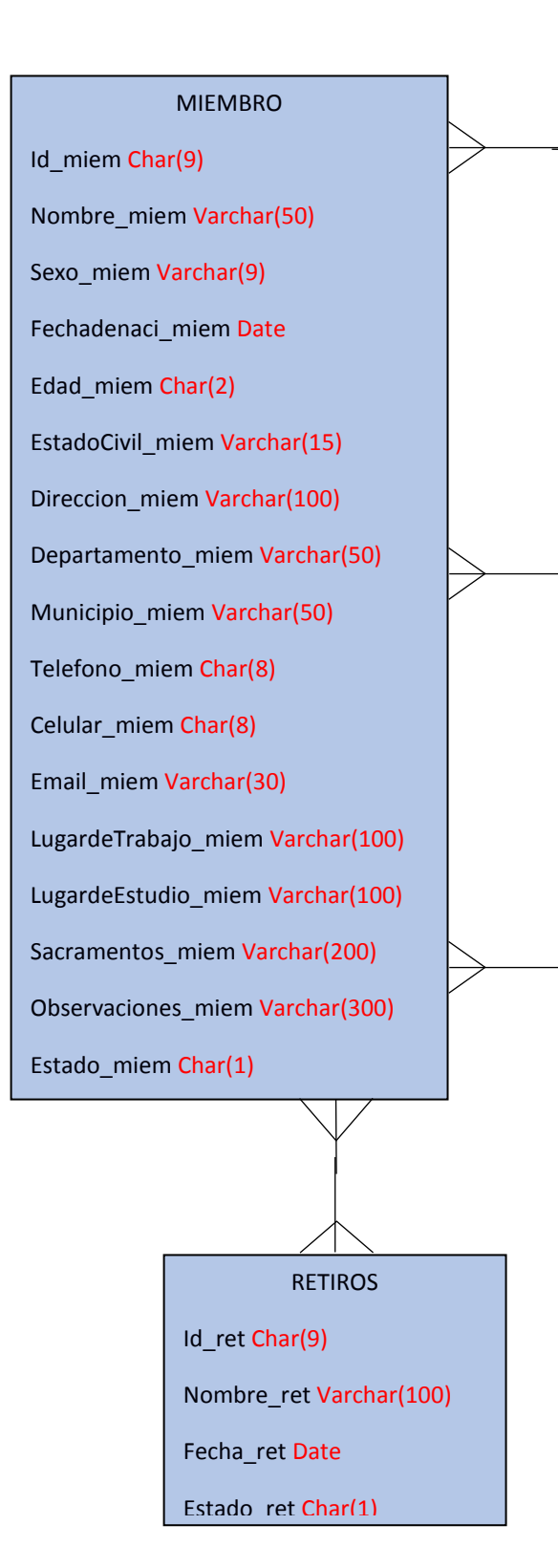

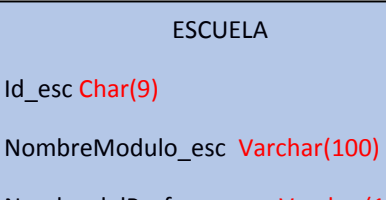

NombredelProfesor\_esc Varchar(100)

FechaInicio\_esc Date

Estado\_esc Char(1)

#### **COMUNIDADES**

#### Id com Char(9)

Nombre\_com Varchar(100)

FechaCreacion\_com Date

NombreCoordinador\_com Varchar(100)

Estado\_esc Char(1)

#### MINISTERIO

Id min Char(9)

Nombre\_min Varchar(100)

NombreCoordinador\_min Varchar(100)

Estado min Char(1)

#### *DIAGRAMA FISICO*

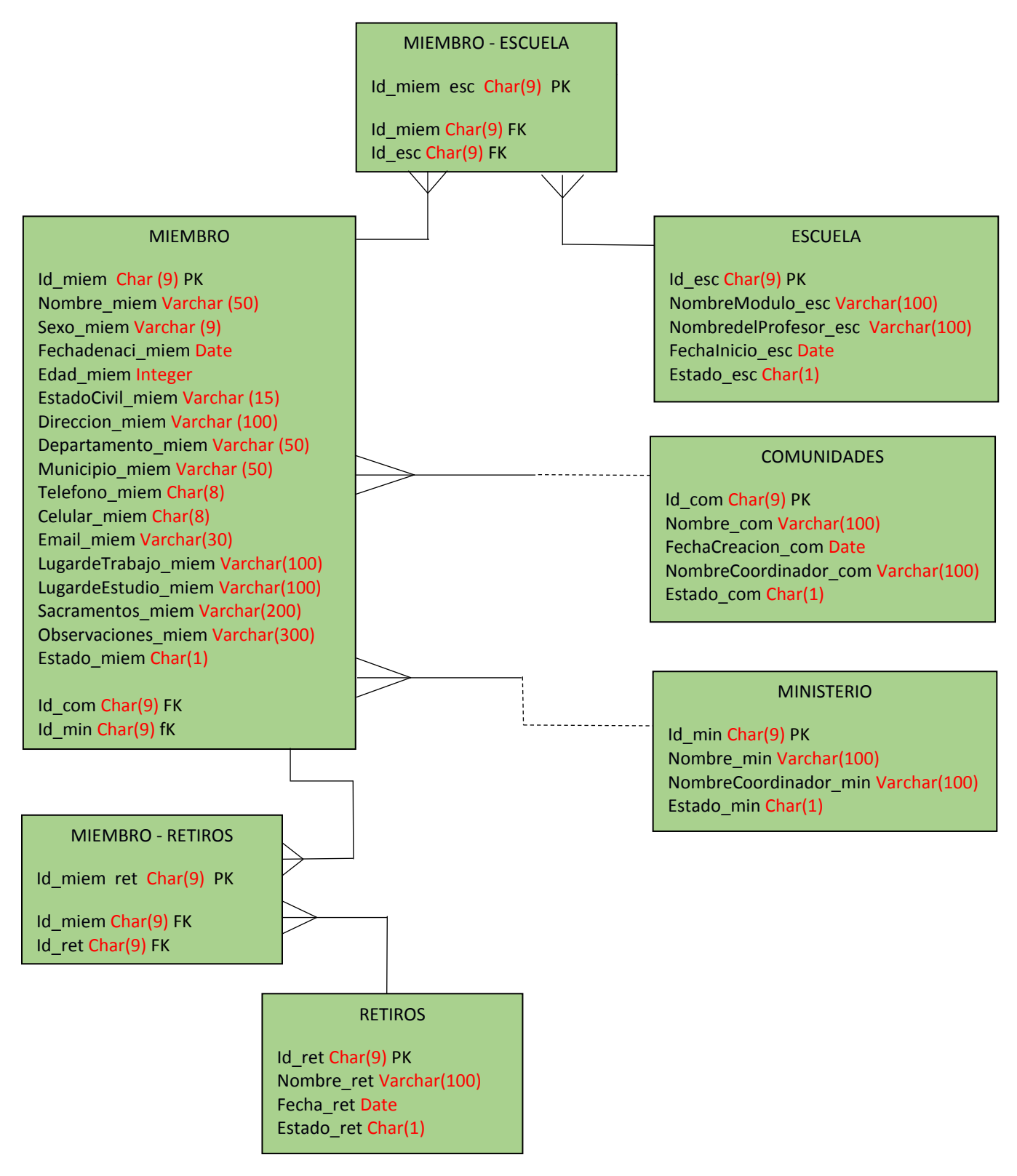

### **DICCIONARIO DE DATOS**

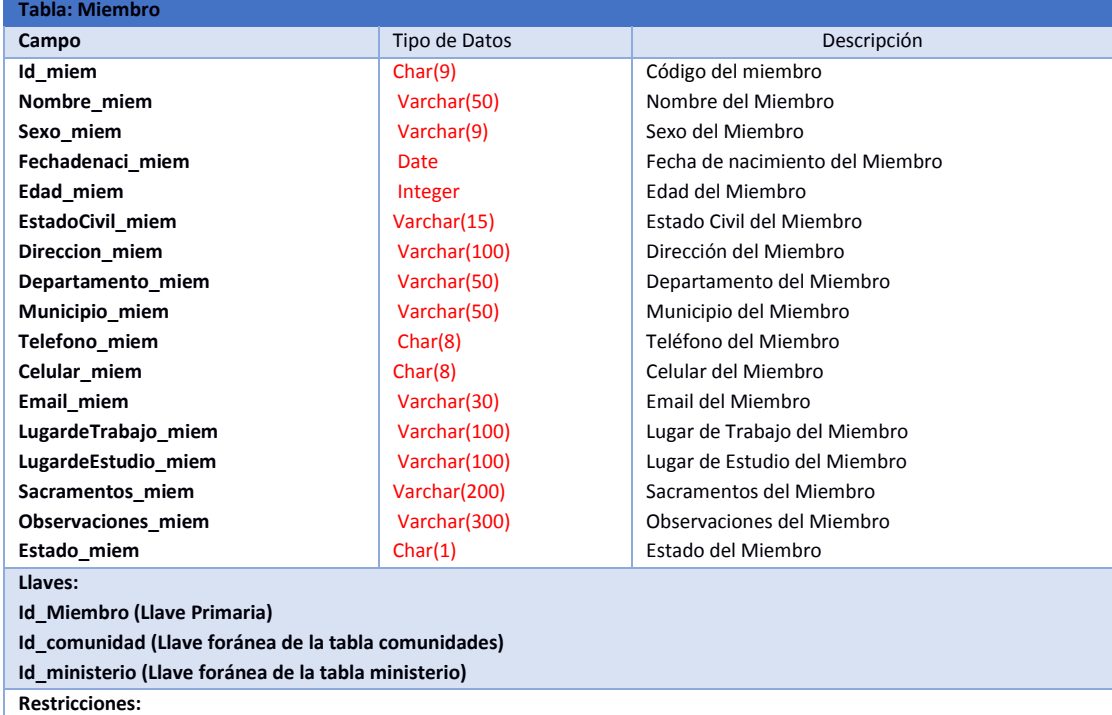

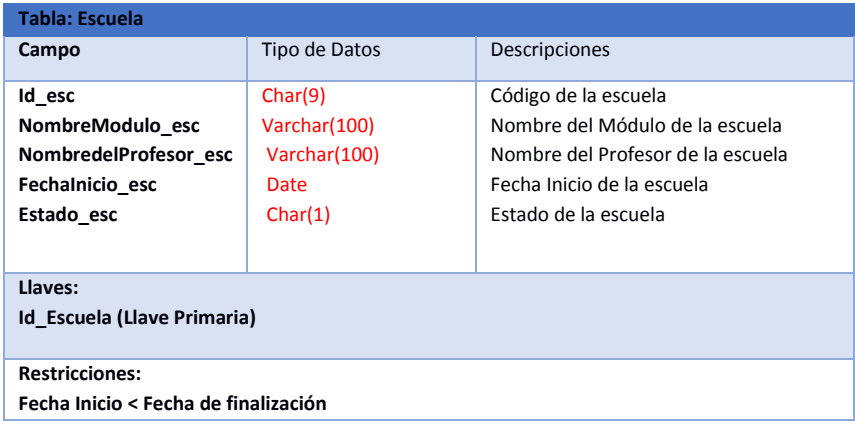

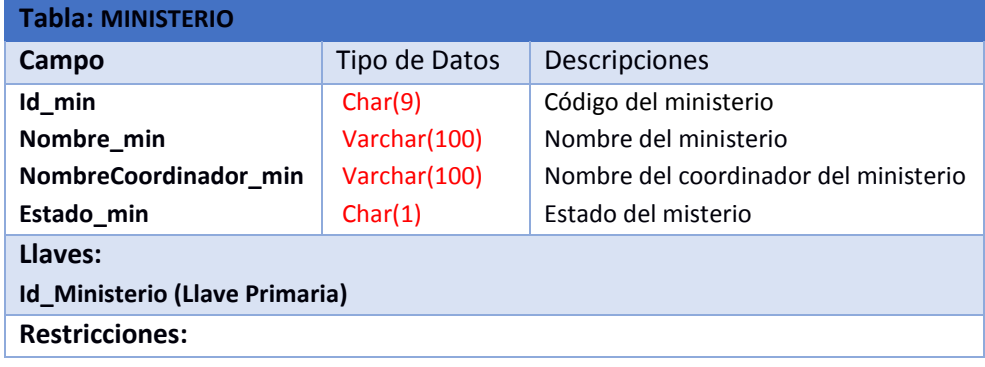

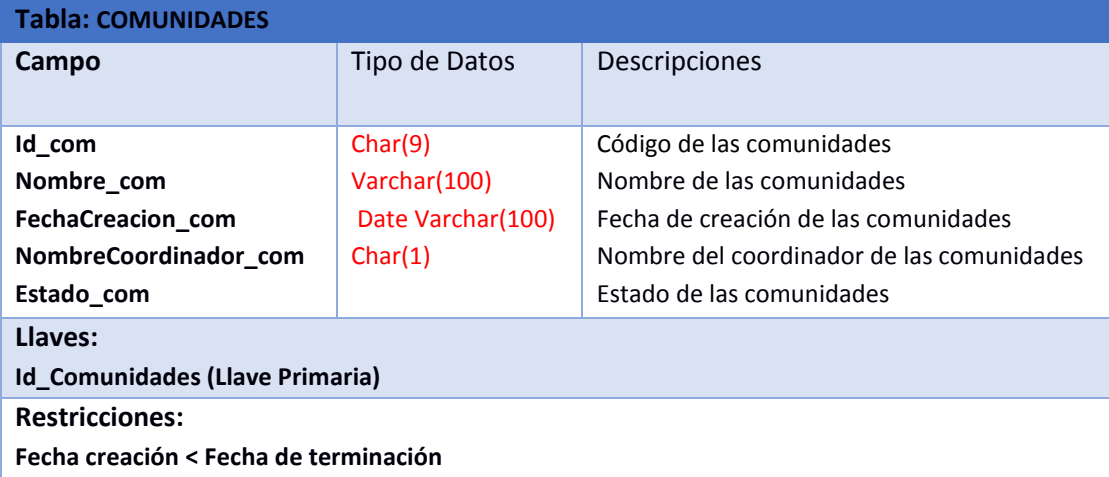

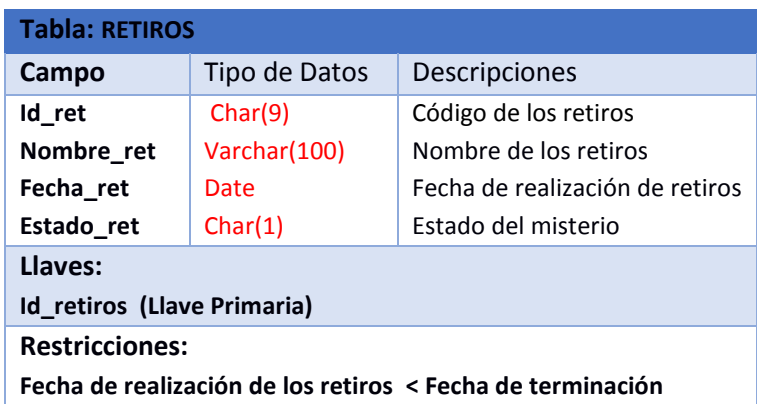

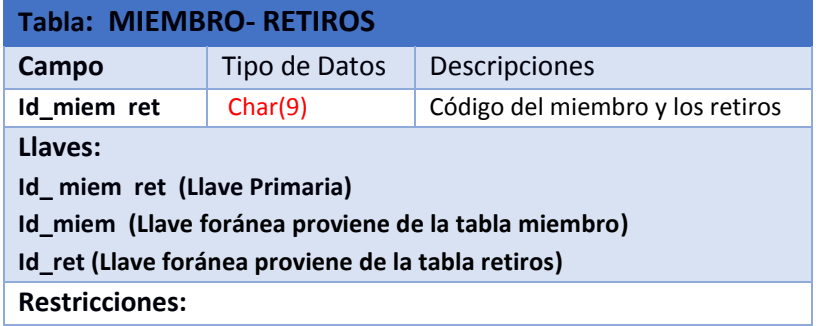

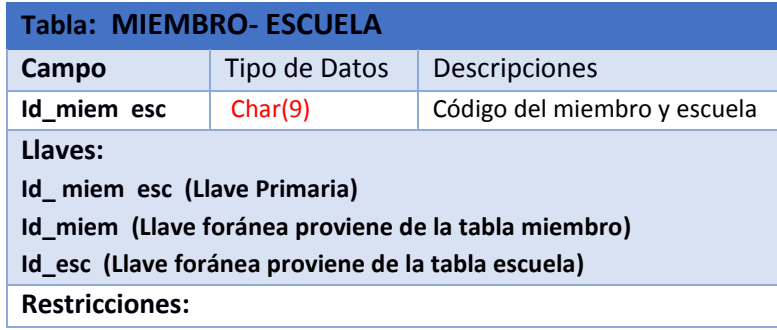

#### *SCRIPT DE LA BASE DE DATOS*

#### **/\*TABLA ESCUELA \*/**

create table Escuela( Id\_Esc char(9) primary key, NombreModulo\_Esc varchar(100) not null, NombredelProfesor\_Esc varchar(100) not null, FechaInicio\_Esc date, Estado Esc char(1) not null);

#### **/\* TABLA COMUNIDADES \*/**

create table Comunidades( Id Com char(9) primary key, Nombre\_Com varchar(100) not null, FechaCreacion\_Com date, NombreCoordinador\_Com varchar(100) not null, Estado\_Com char(1) not null);

### **/\* TABLA MINISTERIOS \*/**

create table Ministerio( Id Min char(9)primary key, Nombre\_Min varchar(50) not null, NombreCoordinador\_Min varchar(100) not null, Estado\_Min char(1) not null);

### **/\* TABLA RETIROS \*/**

create table Retiros( Id\_Ret char(9) primary key, Nombre\_Ret varchar(100) not null, Fecha\_Ret date, Estado Ret char(1) not null);

### **/\* TABLA MIEMBROS \*/**

create table Miembro( Id\_Miem char(9)primary key, Nombre\_Miem varchar(50) not null, Sexo\_Miem varchar(9), FechadeNacimiento\_Miem date, Edad\_Miem integer, EstadoCivil Miem varchar(15), Direccion Miem varchar(100), Departamento\_Miem varchar(50),

Municipio\_Miem varchar(50), Telefono\_Miem char(8), Celular\_Miem char(8), Correo\_Miem varchar(30), LugardeTrabajo\_Miem varchar(100), LugardeEstudio\_Miem varchar(100), Sacramentos Miem varchar(200), Observaciones\_Miem varchar(300), Estado\_Miem char(1), Constraint Email\_Miem unique(Correo\_Miem), Id Com char(9) constraint IdCom\_fkey References Comunidades(Id\_Com), Id\_Min char(9) constraint IdMin\_fkey References Ministerio(Id\_Min));

### **/\* TABLA MIEMBRO-ESCUELA \*/**

create table MiembroEscuela( Id\_Miem\_Esc char(9) primary key, Id\_Miem char(9) Constraint Id\_Miem\_fkey References Miembro(Id\_Miem), Id Esc char(9) Constraint Id\_Esc\_fkey References Escuela(Id\_Esc));

### **/\* TABLA MIEMBRO-RETIRO \*/**

create table MiembroRetiro( Id\_Miem\_Ret char(9) primary key, Id\_Miem char(9) Constraint Id\_Miem\_fkey References Miembro(Id\_Miem), Id Ret char(9) Constraint Id\_Ret\_fkey References Retiros(Id\_Ret));

### **/\* INTRODUCIR DATOS TABLA ESCUELA \*/**

Insert into Escuela values ('1','Mi Comunidad','Fatima Nochez','2017/05/14','1'); Insert into Escuela values ('2','Mi Fe Catolica','Angel Alvarenga','2017/05/14','1'); Insert into Escuela values ('3','Los Sacramentos','Ana Yanci Diaz','2017/05/14','1'); Insert into Escuela values ('4','Espiritu Santo','Noe Hernandez','2017/05/14','1'); Insert into Escuela values ('5','Apologetica','Adalberto Hernandez','2017/05/14','1');

#### **/\* INTRODUCIR DATOS TABLA COMUNIDADES \*/**

Insert into Comunidades values ('1','Jovenes Servidores de Xto','2008/12/07','Jesus Ramos','1'); Insert into Comunidades values ('2','Gaudium Enim','2009/01/05','Abigail Chacon','1'); Insert into Comunidades values ('3','Maranatha','2009/11/22','Fatima Ruiz','0'); Insert into Comunidades values ('4','Guerreros de Jesus Sacramentado','2010/01/19','Ibeth Rivera','1'); Insert into Comunidades values ('5','Sagrada Familia','2010/11/27','Katerine Acevedo','1');

### **/\* INTRODUCIR DATOS TABLA MINISTERIOS \*/**

Insert into Ministerio values ('1','Alabanza','Eddie Hernandez','1'); Insert into Ministerio values ('2','Liturgia','Sonny Hernandez','1'); Insert into Ministerio values ('3','Asamblea','Rosemy Alvarado',''); Insert into Ministerio values ('4','Escuela Formacion de Servidores','Saul Palacios','1'); Insert into Ministerio values ('5','Evangelizacion','Josue Palacios','1');

#### **/\* INTRODUCIR DATOS TABLA RETIROS \*/**

Insert into Retiros values ('1','Retiro de Inicio','2017/06/07','1'); Insert into Retiros values ('2','Retiro de Servidores','2017/11/12','1');

#### **/\* INTRODUCIR DATOS TABLA MIEMBRO \*/**

Insert into Miembro values ('1','Jose Ramos','Masculino','2000/06/07',17,'Soltero','Barrio Candelaria','La Paz','Zacatecoluca','23340203','73452134','JoRa@gmail.com','','UES','Bautismo, Eucaristia, Confirmacion ','','1'); Insert into Miembro values ('2','Saul Gil','Masculino','1998/07/07',19,'Soltero','Col. Santa Isabel','La Paz','Zacatecoluca','23345867','61235432','SaGi@gmail.com','','UES','Bautismo, Eucaristia, Confirmacion','','1'); Insert into Miembro values ('3','Exequiel Ramos','Masculino','1994/08/07',23,'Soltero','Barrio El Carmen','La Paz','Zacatecoluca','23342134','73429845','ExRa@gmail.com','','UES','Bautismo, Eucaristia, Confirmacion','','1'); Insert into Miembro values ('4','Margarita Chacon','Femenino','1983/09/07',34,'Soltera','Col. La Esperanza','La Paz','Zacatecoluca','23345325','71221454','MaCh@gmail.com','','UES','Bautismo, Eucaristia, Confirmacion','','1'); Insert into Miembro values ('5','Angel Rivera','Masculino','1998/10/07',19,'Soltero','Col 27 de Septiembre','La Paz','Zacatecoluca','23349944','61983453','AnRi@gmail.com','','UES','Bautismo, Eucaristia, Confirmacion','','1');

#### **/\* INTRODUCIR DATOS TABLA MIEMBRO-ESCUELA \*/**

Insert into MiembroEscuela values ('1','2','1'); Insert into MiembroEscuela values ('2','2','2'); Insert into MiembroEscuela values ('3','3','1'); Insert into MiembroEscuela values ('4','4','1'); Insert into MiembroEscuela values ('5','5','1');

#### **/\* INTRODUCIR DATOS TABLA MIEMBRO-RETIRO \*/**

Insert into MiembroRetiro values ('1','1','1'); Insert into MiembroRetiro values ('2','1','2'); Insert into MiembroRetiro values ('3','2','2'); Insert into MiembroRetiro values ('4','2','1'); Insert into MiembroRetiro values ('5','4','1');

### *Conclusiones*

Atreves del desarrollo de la practica he conocido las ventajas de las bases de datos que se superpone a los sistemas de archivo del pasado, como sabemos todo evoluciona es así como el modelo relacional que implementa SQL nos da una excelente herramienta en la administración, seguridad y fiabilidad de los datos. Por lo tanto se sabe que conocer el proceso interno, la estructura he implementación de las bases de datos nos muestra la importancia que realiza en el mundo laboral, y como cada ente que las utiliza es dependiente de ellas.

Es así que se logró desarrollar la Base de Datos, obteniendo resultados positivos, en la feligresía de la comunidad Majanaim, con el cual se cumple los objetivos generales y específicos, puesto que la Base de Datos para almacenar la información ha contribuido de manera eficiente en minimizar la perdida de información.

Sin duda se lograron nuestras metas porque por medio de esta base de datos obtuvimos el funcionamiento de la iglesia tal y como lo queríamos, funciona de forma ordenada en todos los aspectos porque mediante este almacenamiento logramos un control máximo de los integrantes y miembros que acuden a nuestro tiemplo.